# ST JOSEPH'S COLLEGE GEELONG SIMON – PARENT ACCESS MODULE

Login with the username and password sent in an earlier email. Please ensure the password is secure as the information can be seen by others should they get your login details.

- Marks and comments for assessment items and homework items
- Due dates and overdue work
- Mid-Semester and End-Semester reports
- Timetable: Number of behavioural incidents: Attendance

#### You will also have access to:

Daily notices for students; Up-coming events; Music lessons and notices; Sports results;
Presentations for parents from information evenings; A range of links from our Intranet

# To Log In to PAM:

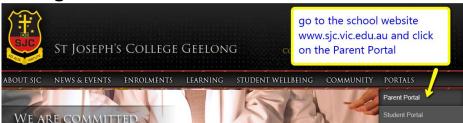

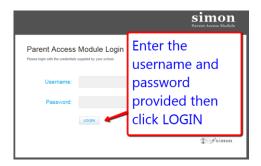

# Home Page in PAM

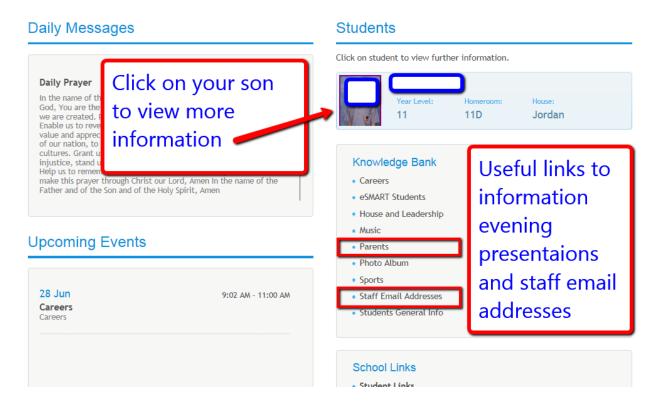

## **Reports**

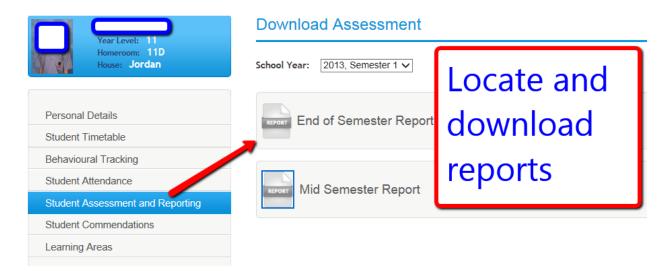

### Assessment and Homework Tasks - View marks and teacher comments

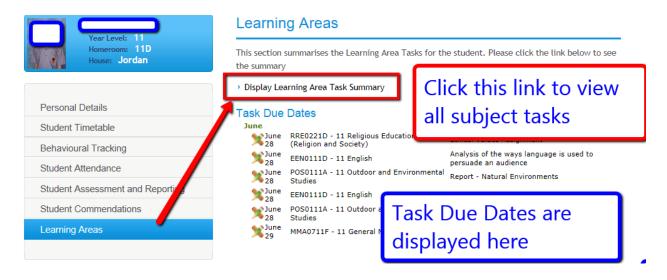

# View all subject tasks

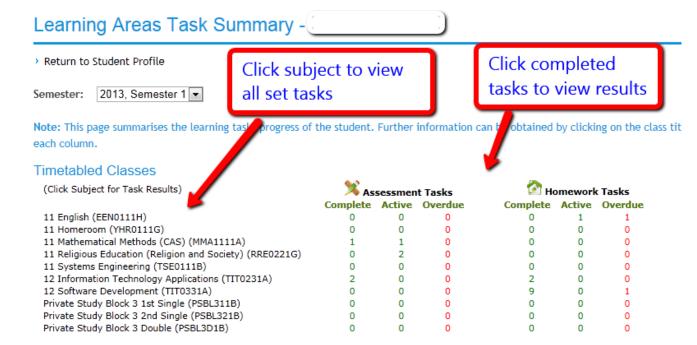

### View all marks and comments

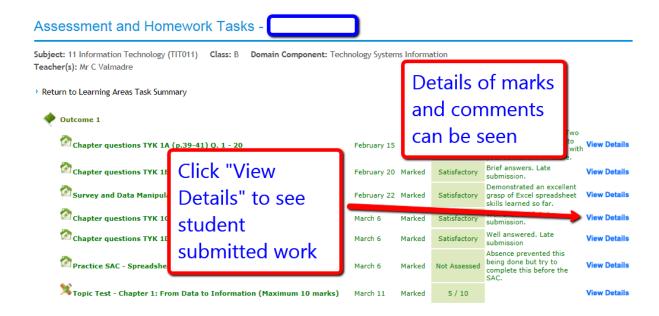

# Other Items from the student Personal Details area

#### **Student Timetable**

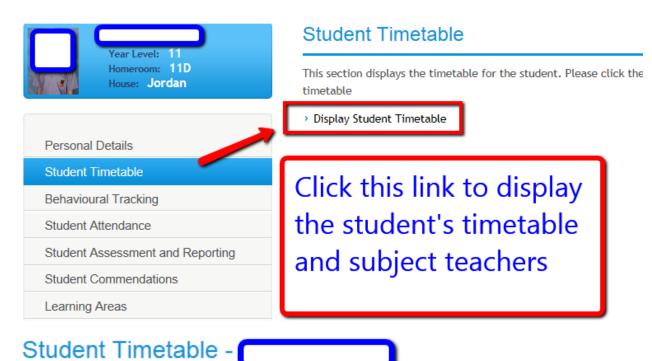

Return to Student Profile

Monday 24/6 Non-Teaching Date (No Classes) - Report Writing

|                | Homeroom  | Period 1      | Period 2      | Period 3  | Period 4  | Period 5 |
|----------------|-----------|---------------|---------------|-----------|-----------|----------|
| Day 2          | YHR0111D  | SCH0111X      | SCH0111X      | POS0111A  | POS0111A  | EEN0111  |
| Tuesday 25/6   | HKA (B16) | SHC11 (SHC11) | SHC11 (SHC11) | DHC (F11) | DHC (F11) | MEA (D7  |
| Day 3          | YHR0111D  | TIT0111B      | TIT0111B      | MMA0711F  | MMA0711F  | VINF331  |
| Wednesday 26/6 | HKA (B16) | CVA (H9)      | CVA (H9)      | AMH (D17) | AMH (D17) |          |
| Day 4          | YHR0111D  | EEN0111D      | EEN0111D      | PSTH3A1B  | RRE0221D  | PYR0111  |
| Thursday 27/6  | HKA (B16) | MEA (C37)     | MEA (C37)     | BNA (D5)  | HKA (B16) | JHA (TC) |
| Day 5          | YHR0111D  | TIT0111B      | RRE0221D      | EEN0111D  | SCH0111X  | POS0111  |

## **Behaviour Tracking**

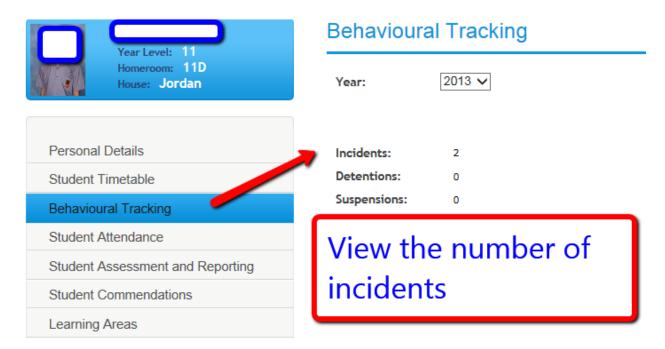

#### **Attendance**

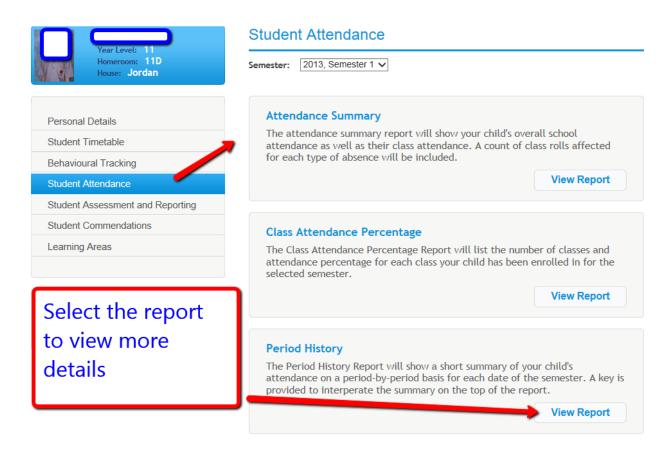

If you have any problems, please email <a href="mailto:helpdesk@sjc.vic.edu.au">helpdesk@sjc.vic.edu.au</a>